# **Authentic 2 - Development #24852**

# **Enlever les appels à django.conf.urls.patterns**

28 juin 2018 15:27 - Emmanuel Cazenave

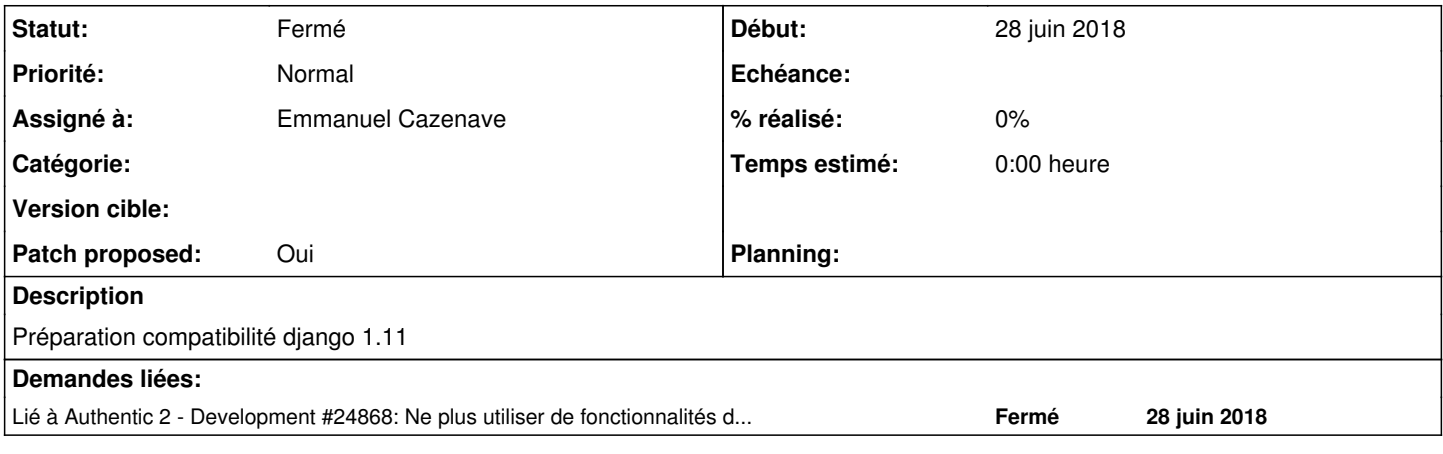

#### **Révisions associées**

### **Révision a4a74ea1 - 02 juillet 2018 16:40 - Elias Showk**

remove django.conf.urls.patterns calls (#24852)

#### **Historique**

#### **#1 - 28 juin 2018 16:04 - Emmanuel Cazenave**

- *Fichier 0001-remove-django.conf.urls.patterns-calls-24852.patch ajouté*
- *Statut changé de Nouveau à Solution proposée*
- *Patch proposed changé de Non à Oui*

#### **#2 - 28 juin 2018 17:48 - Emmanuel Cazenave**

*- Statut changé de Solution proposée à En cours*

En fait je veux pousser un peu plus loin ici et en traitant ce point : <https://docs.djangoproject.com/en/2.0/releases/1.8/#passing-a-dotted-path-to-reverse-and-url>

### **#3 - 28 juin 2018 18:18 - Emmanuel Cazenave**

*- Statut changé de En cours à Solution proposée*

Fausse alerte après avoir survolé git grep, mais en fait non, rien de plus à faire.

#### **#4 - 28 juin 2018 18:40 - Emmanuel Cazenave**

*- Lié à Development #24868: Ne plus utiliser de fonctionnalités dépréciées en django 1.8 ajouté*

## **#5 - 29 juin 2018 09:58 - Anonyme**

Ack et merci !

Après un tox sur ma machine : tout passe sauf tests rbac/test rbac.py:107: AssertionError mais je pense que ça n'a rien à voir à ce patch.

#### **#6 - 29 juin 2018 10:15 - Anonyme**

*- Statut changé de Solution proposée à Solution validée*

### **#7 - 02 juillet 2018 16:41 - Emmanuel Cazenave**

*- Statut changé de Solution validée à Résolu (à déployer)*

```
commit a4a74ea1a37398bf7df263f9c13d6549eb6ae4e3
Author: Elias Showk <eshowk@entrouvert.com>
Date:   Fri May 25 15:23:12 2018 +0200
```

```
    remove django.conf.urls.patterns calls (#24852)
```
# **#8 - 30 juillet 2018 13:50 - Emmanuel Cazenave**

*- Statut changé de Résolu (à déployer) à Solution déployée*

# **#9 - 13 décembre 2018 22:34 - Benjamin Dauvergne**

*- Statut changé de Solution déployée à Fermé*

## **Fichiers**

0001-remove-django.conf.urls.patterns-calls-24852.patch 24,5 ko 28 juin 2018 Emmanuel Cazenave